# **Syllabus for Web Design & JavaScript**

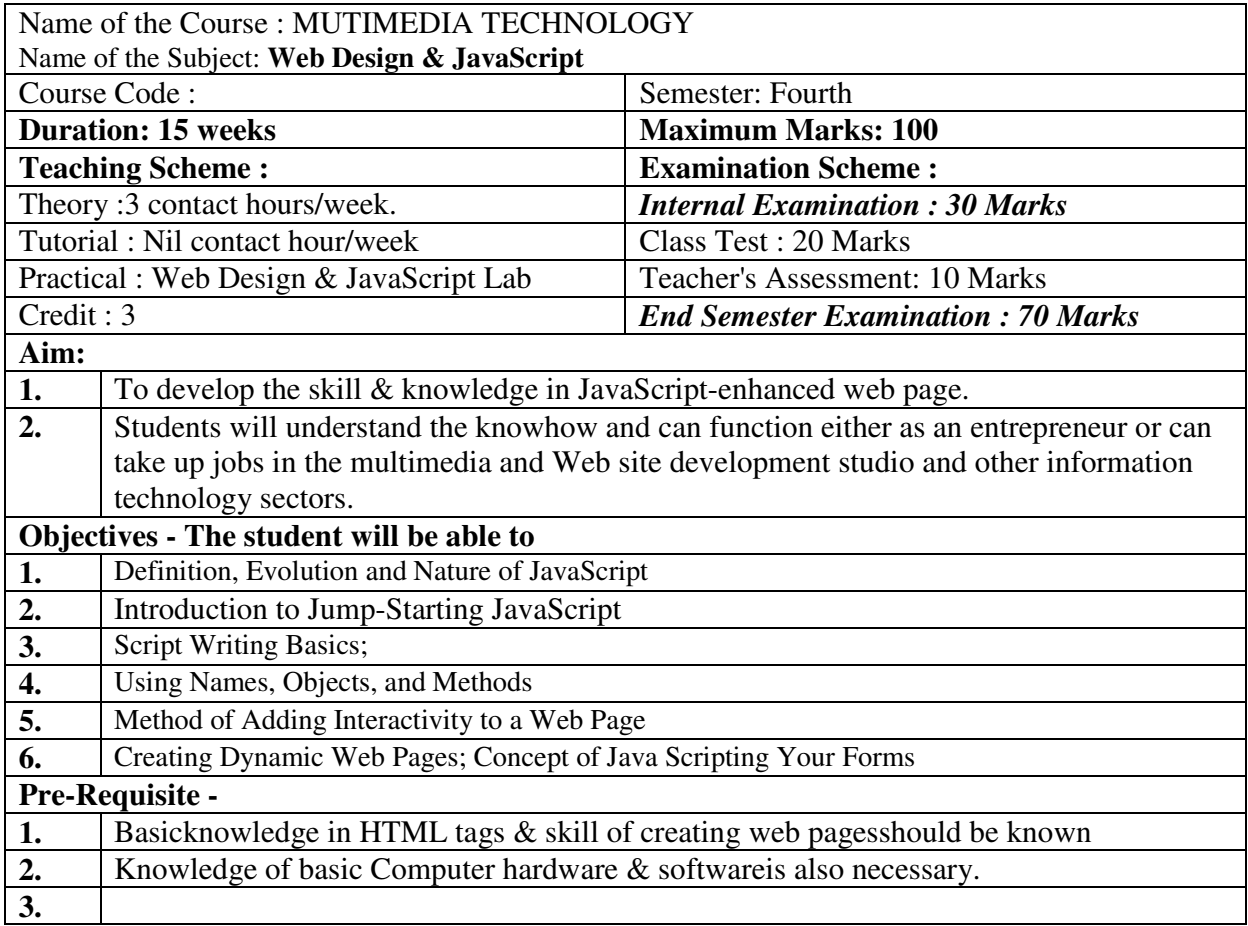

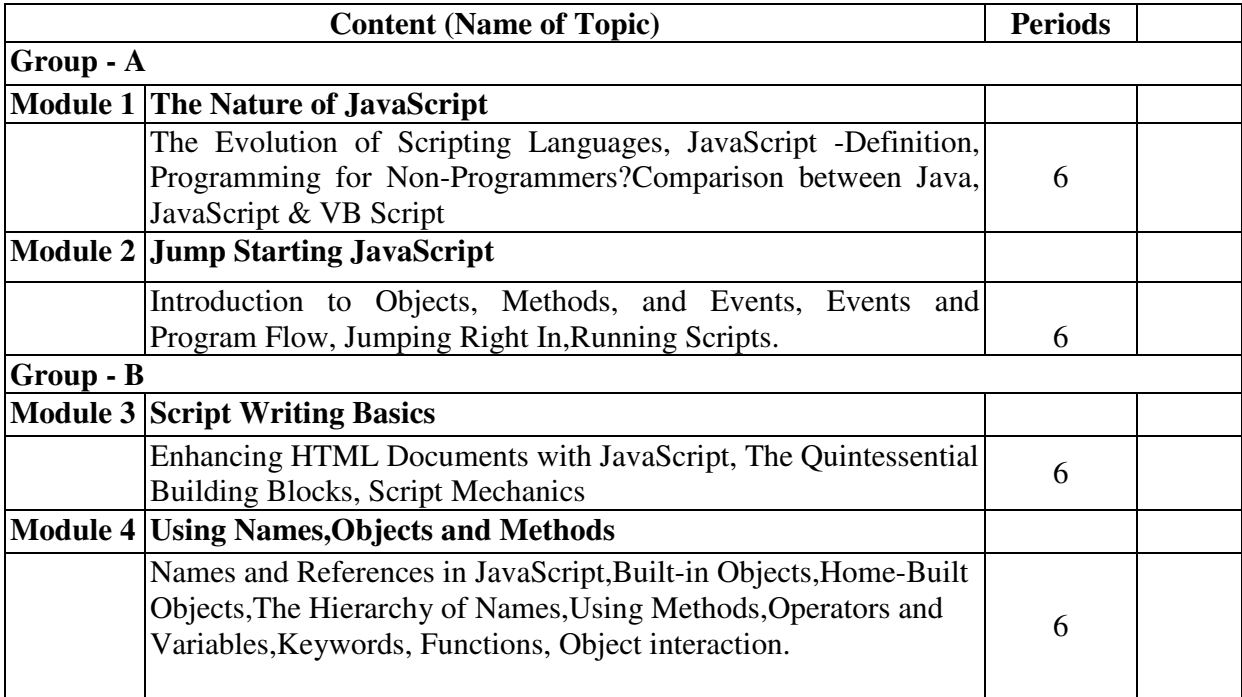

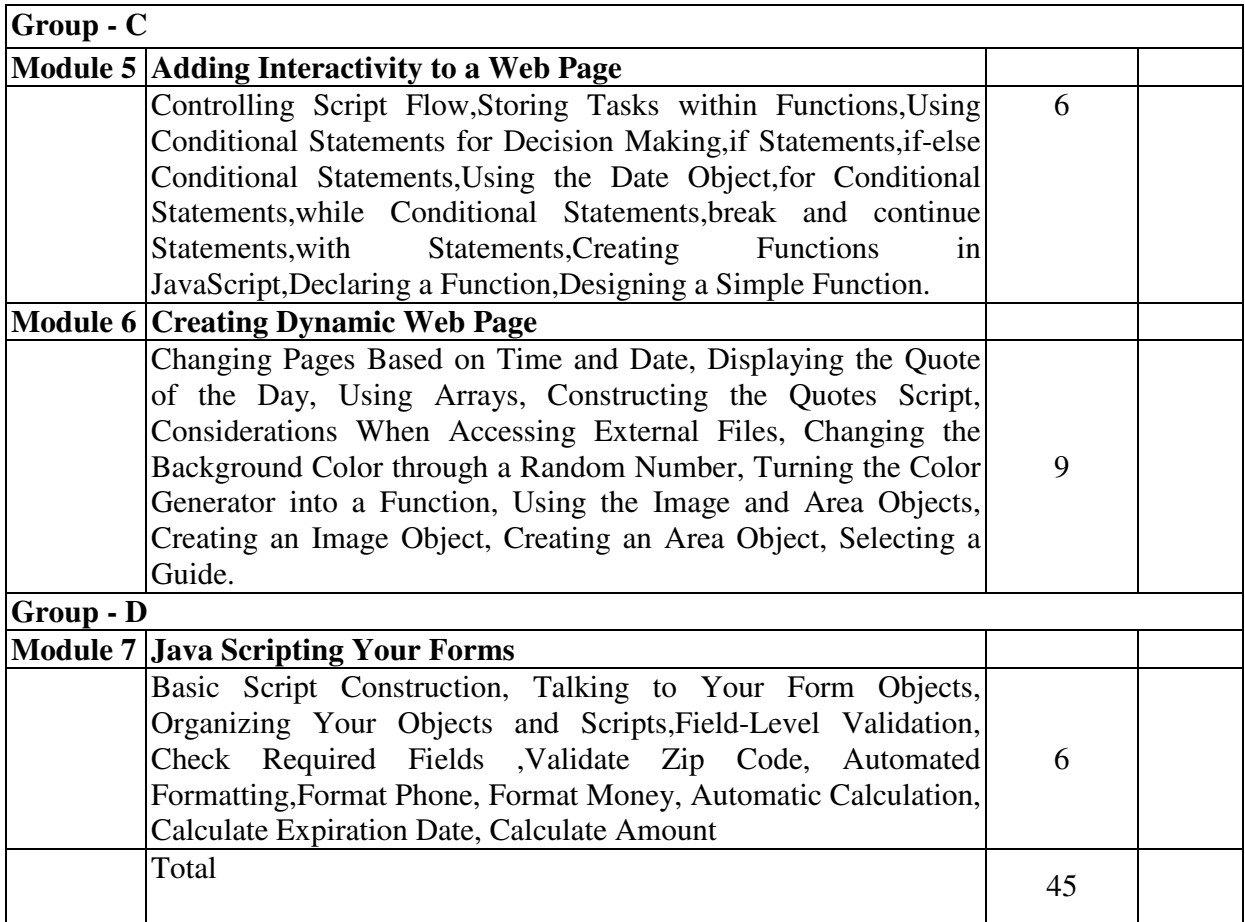

Internal Examination : Marks - 30 Marks on Class Test : 20<br>
Final Examination : Marks - 70 Teacher's Assessment : 10 Final Examination : Marks - 70

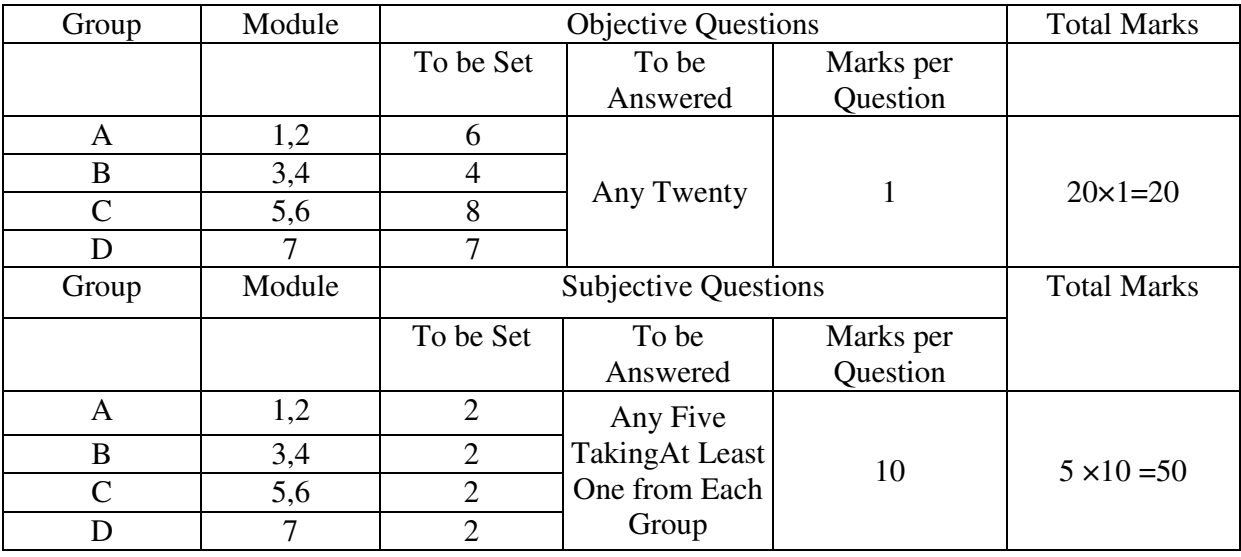

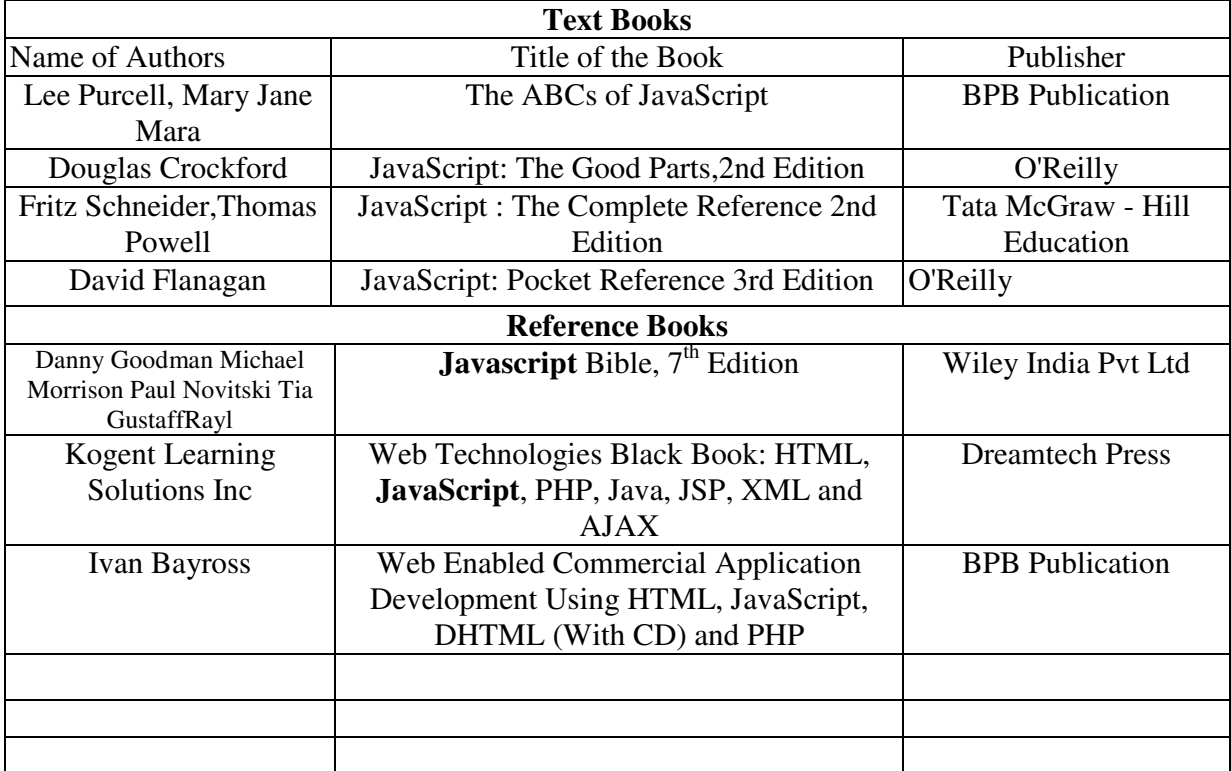

#### **Syllabus For Multimedia Technology-I (Audio & Video)**

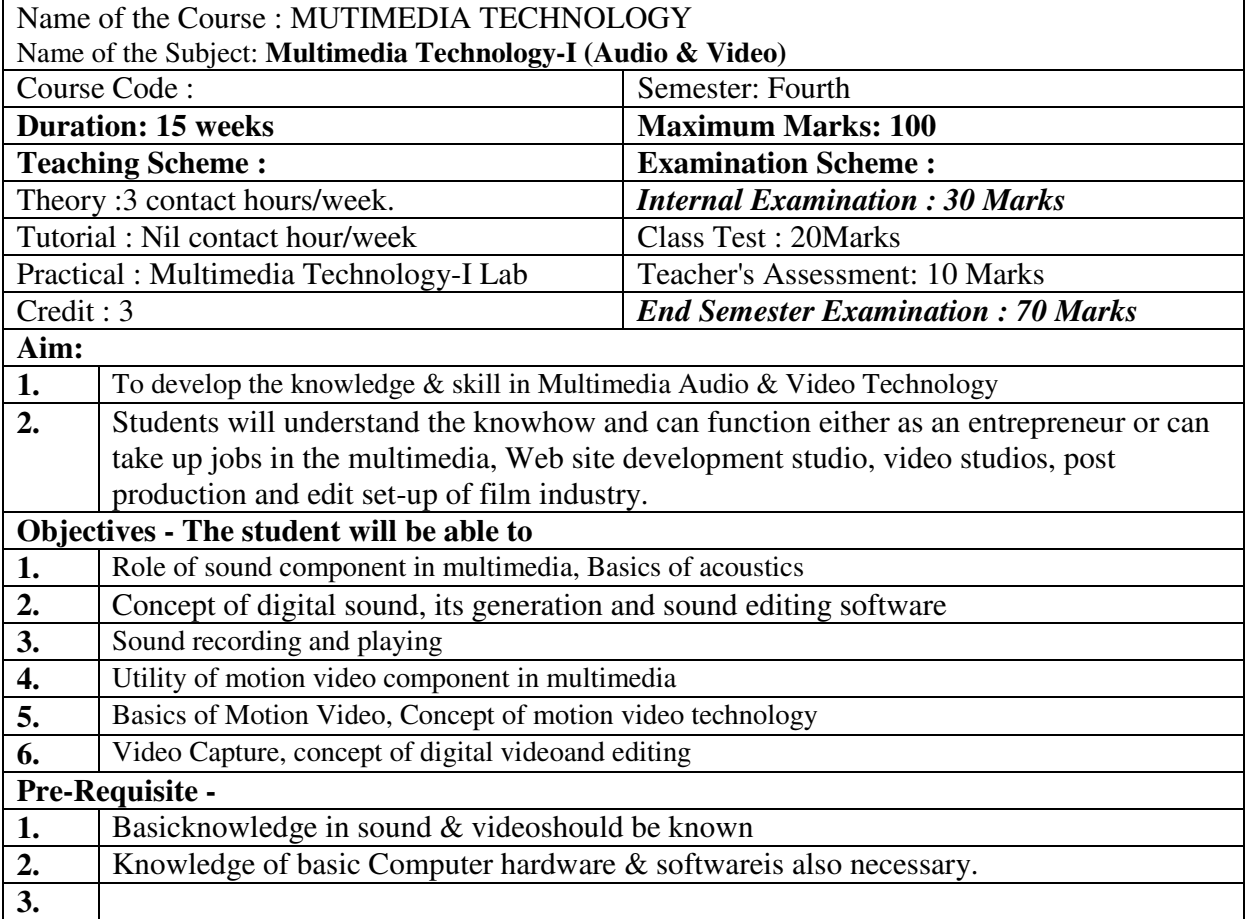

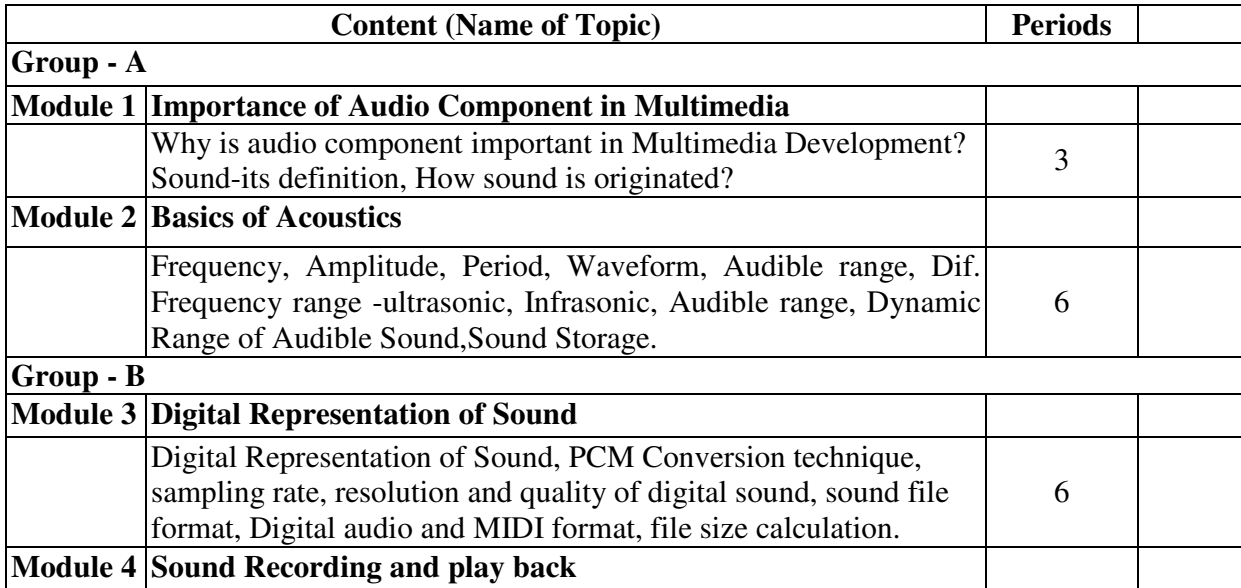

![](_page_4_Picture_170.jpeg)

Internal Examination : Marks - 30 Marks on Class Test : 20<br>
Final Examination : Marks - 70 Teacher's Assessment : 10 Final Examination : Marks - 70

![](_page_4_Picture_171.jpeg)

![](_page_5_Picture_47.jpeg)

# **Syllabus for Video Editing and Compositing**

![](_page_6_Picture_165.jpeg)

![](_page_6_Picture_166.jpeg)

![](_page_7_Picture_178.jpeg)

Internal Examination : Marks - 30 Marks on Class Test : 20<br>
Final Examination : Marks - 70 Teacher's Assessment : 10 Final Examination : Marks - 70

![](_page_7_Picture_179.jpeg)

![](_page_8_Picture_46.jpeg)

# **Syllabus for Cel & 2D Animation**

![](_page_9_Picture_167.jpeg)

![](_page_9_Picture_168.jpeg)

![](_page_10_Picture_168.jpeg)

Internal Examination : Marks - 30 Marks on Class Test : 20<br>
Final Examination : Marks - 70 Teacher's Assessment : 10 Final Examination : Marks - 70

![](_page_10_Picture_169.jpeg)

![](_page_11_Picture_117.jpeg)

## **Syllabus for:Web Design & JavaScript Lab**

#### **Name of the Course: Diploma in Multimedia Technology.**

![](_page_12_Picture_196.jpeg)

**Aim:** To impart practical knowledge in Web Design &JavaScript related with the study of Multimedia Technology.

**Objective:** Student will able to

![](_page_12_Picture_197.jpeg)

![](_page_12_Picture_198.jpeg)

![](_page_13_Picture_218.jpeg)

![](_page_14_Picture_129.jpeg)

#### **Syllabus for:Multimedia Technology-I(Audio & Video) Lab**

#### **Name of the Course: Diploma in Multimedia Technology.**

![](_page_15_Picture_206.jpeg)

**Aim:** To impart practical knowledge in Multimedia Technology –I (Audio & Video) related with the study of Multimedia Technology.

**Objective:** Student will able to

![](_page_15_Picture_207.jpeg)

**Pre-Requisite: Nil** 

![](_page_15_Picture_208.jpeg)

![](_page_16_Picture_186.jpeg)

![](_page_17_Picture_200.jpeg)

![](_page_18_Picture_61.jpeg)

#### **Syllabus for:Cel& 2D Animation Lab**

### **Name of the Course: Diploma in Multimedia Technology.**

![](_page_19_Picture_197.jpeg)

**Aim:** To impart practical knowledge in Cel& 2d Animation related with the study of Multimedia Technology.

**Objective:** Student will able to

![](_page_19_Picture_198.jpeg)

#### **Pre-Requisite: Nil**

![](_page_19_Picture_199.jpeg)

![](_page_20_Picture_183.jpeg)

![](_page_21_Picture_49.jpeg)

![](_page_22_Picture_193.jpeg)

![](_page_22_Picture_194.jpeg)

**Aim:** To impart practical knowledge in Video Editing & Compositingrelated with the study of Multimedia Technology.

**Objective:** Student will able to

![](_page_22_Picture_195.jpeg)

![](_page_22_Picture_196.jpeg)

![](_page_23_Picture_167.jpeg)

SI. No. Question Paper setting tips

![](_page_24_Picture_6.jpeg)